# **Distribution EOLE - Tâche #33612**

Scénario # 33504 (Terminé (Sprint)): EoleAd : problème d'accès réseau à la création du conteneur addc

## **Tester le réseau au montage du conteneur**

03/01/2022 15:04 - Matthieu Lamalle

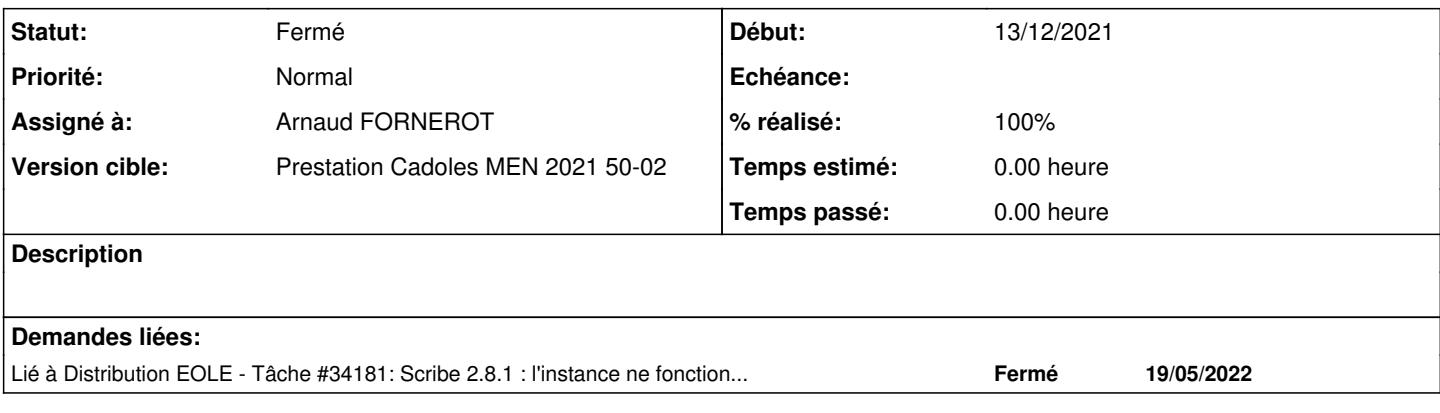

## **Révisions associées**

## **Révision 3d532d99 - 10/01/2022 10:11 - Arnaud FORNEROT**

Mise en place de controle supplémentaire avant contruction du conteneur addc (ref #33612)

### **Révision df82d097 - 13/01/2022 12:16 - Laurent Gourvenec**

Correction orthographique

Ref: #33612

### **Révision 3fe811f1 - 13/01/2022 12:16 - Laurent Gourvenec**

Correction shellcheck

Ref: #33612

### **Révision ef13733a - 19/09/2022 15:43 - Benjamin Bohard**

Recette de construction du conteneur pour l'application graphique ERA.

Ref #33612

### **Historique**

## **#1 - 04/01/2022 16:55 - Arnaud FORNEROT**

*- Statut changé de Nouveau à En cours*

### **#2 - 04/01/2022 16:55 - Arnaud FORNEROT**

*- Assigné à mis à Arnaud FORNEROT*

## **#3 - 04/01/2022 17:54 - Joël Cuissinat**

Suite aux questions d'Arnaud sur IRC, je précise que le scénario contient deux éléments distincts :

- 1. avant "lxc-create" (= dans preservice/05-eolead) : effectuer un test arping sur "ad\_public\_address"
- 2. avant "apt-get update" (= dans /usr/share/eole/sbin/eolead) : vérifier la résolution DNS du dépôt à utiliser (\$EOLE\_MIRROR)

#### **#4 - 10/01/2022 10:17 - Arnaud FORNEROT**

paquet candidat 2.8.0 = scribe-ad\_2.8.0-40  $paquet$  candidat 2.8.1 = scribe-ad\_2.8.1-22

#### Ajout de deux tests avant lxc-create

```
# Tester si l'ip public du conteneur est disponible sur le reseau
ADPUBLICADRESS=$(CreoleGet ad_public_address)
if /usr/bin/arping -f -c 1 -I $(CreoleGet interface_gw) $ADPUBLICADRESS >/dev/null 2>&1
then
       EchoRouge "L'IP public du conteneur $CONTAINER_NAME n'est pas disponible $ADPUBLICADRESS" 
        exit 1
f_i# Tester si les dns des dépôts sont résolus
SERVEURMAJ=$(CreoleGet serveur_maj)
UBUNTUUPDATEMIRRORS=$(CreoleGet ubuntu_update_mirrors)
if ! resolvectl query $SERVEURMAJ $UBUNTUUPDATEMIRRORS >/dev/null 2>&1
then
       EchoRouge "Les noms de domaine des dépôts ne sont pas résolus = $SERVEURMAJ et $UBUNTUUPDATEMIRRORS" 
        exit 1
```
fi

### Et un test avant apt-get update du conteneur addc

if ! lxc-attach -n addc -- resolvectl query \$SERVEURMAJ \$UBUNTUUPDATEMIRRORS >/dev/null 2>&1 then EchoRouge "Les noms de domaine des dépôts ne sont pas résolus = \$SERVEURMAJ et \$UBUNTUUPDATEMIRRORS" exit 1  $f_i$ 

### **#5 - 10/01/2022 10:19 - Arnaud FORNEROT**

*- Statut changé de En cours à À valider*

### **#6 - 11/01/2022 15:44 - Joël Cuissinat**

```
scribe-ad$ git branch -r --contains 3d532d99
   origin/2.8.0/master
   origin/HEAD -> origin/master
   origin/dist/eole/2.8.0/master
    origin/dist/eole/2.8.1/master
   origin/master
```
## **#7 - 13/01/2022 11:32 - Emmanuel GARETTE**

*- Statut changé de À valider à Résolu*

## **#8 - 13/01/2022 12:13 - Emmanuel GARETTE**

*- % réalisé changé de 0 à 100*

## **#9 - 14/01/2022 12:05 - Joël Cuissinat**

OK pour Scribe + Eolebase

Génération du conteneur addc L'IP publique du conteneur addc n'est pas disponible 192.168.0.24 run-parts: /usr/share/eole/preservice/05-eolead exited with return code 1 Erreur : preservice

## **#10 - 14/01/2022 12:10 - Joël Cuissinat**

### OK pour le second test :

Génération du conteneur addc Les noms de domaine des dépôts ne sont pas résolus = toto.tutu et toto.tutu run-parts: /usr/share/eole/preservice/05-eolead exited with return code 1 Erreur : preservice

## **#11 - 14/01/2022 12:10 - Joël Cuissinat**

- *Statut changé de Résolu à Fermé*
- *Restant à faire (heures) mis à 0.0*

### **#12 - 19/05/2022 16:01 - Joël Cuissinat**

*- Lié à Tâche #34181: Scribe 2.8.1 : l'instance ne fonctionne plus si la variable ubuntu\_update\_mirrors a plusieurs valeurs (valeurs par défaut !) ajouté*